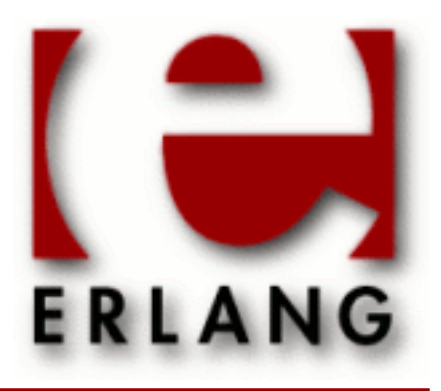

**HiPE** Copyright © 2006-2015 Ericsson AB. All Rights Reserved. HiPE 3.11.3 March 31, 2015

## **Copyright © 2006-2015 Ericsson AB. All Rights Reserved.**

The contents of this file are subject to the Erlang Public License, Version 1.1, (the "License"); you may not use this file except in compliance with the License. You should have received a copy of the Erlang Public License along with this software. If not, it can be retrieved online at http://www.erlang.org/. Software distributed under the License is distributed on an "AS IS" basis, WITHOUT WARRANTY OF ANY KIND, either express or implied. See the License for the specific language governing rights and limitations under the License. Ericsson AB. All Rights Reserved..

Ericsson AB. All Rights Reserved.: HiPE | 1

## 1 Reference Manual

## HiPE

Application

The normal way to native-compile an Erlang module using HiPE is to include the atom native in the Erlang compiler options, as in:

 $1$ 

Options to the HiPE compiler are then passed as follows:

1>

For on-line help in the Erlang shell, call hipe:help(). Details on HiPE compiler options are given by hipe:help\_options().

## SEE ALSO

*c(3)*, *compile(3)*